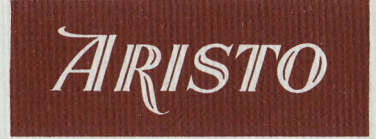

# MITTEILUNGEN FÜR INGENIEUR- UND HOCHSCHULEN HEFT<sub>14</sub>

Aus dem Inhalt:

Exponentialskalen auf dem Rechenstab und ihre Anwendung

Fragen der optimalen Behälterdimensionierung mit dem Rechenstab

## ARISTO-WERKE · DENNERT & PAPE KG · HAMBURG

# ARISTO-MITTEILUNGEN FÜR INGENIEUR- UND HOCHSCHULEN

Herausgeber: ARISTO-Kundendienst ARISTO-WERKE · DENNERT & PAPE KG D-2000 Hamburg 50 · Postfach 50 0380

Schriftleiter: Dipl.-Ing. Rolf Jäger

#### **Mitarbeiter dieses Heftes:**

Gerhard Köhler D - 2400 Lübeck Mönkhofer Weg 175

**Richard Overdick** D - 2057 Reinbek Wohltorfer Str. 3

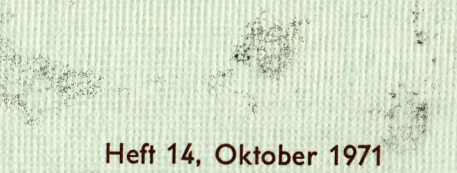

Alle Rechte vorbehalten · Nachdruck mit Genehmigung des Herausgebers gestattet **© 1971 by ARISTO-WERKE · DENNERT & PAPE KG · HAMBURG** Printed in Germany - IO/RALR - Borek KG

## Exponentialskalen auf dem Rechenstab und ihre Anwendung

Dipl.-Ing. Richard Overdick

1. Allgemeine Betrachtungen

Eine Funktion der Form

 $y = a^x$ 

nennen wir Exponentialfunktion, hierin bedeutet a die Basis ( $a > 0$ ) und x ist der Exponent oder die Hochzahl ( $-\infty < x < +\infty$ ). Auf Grund bekannter mathematischer Beziehungen können wir die Potenz  $y = a^x$  auch in Wurzel- oder Logarithmenschreibweise darstellen:

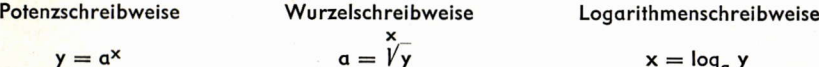

Unser Rechenstab beinhaltet mit einer einzigen Proportionseinstellung Rechenopergtionen wie Multiplizieren und Dividieren. Sinngemäß suchen wir auch für die Exponentialfunktionen eine einzige Proportionseinstellung, die die Umkehrung von der einen in die andere Schreibweise ermöglicht.

Rechengänge wie Multiplizieren oder Dividieren führen wir auf dem Rechenstab dadurch aus, daß wir durch Logarithmieren den Rechengang auf die nächst niedrigere Rechenstufe zurückführen. Es stehen sich also auf Körper und Zunge des Rechenstabes zwei kongruente von 1-10 bezifferte logarithmische Grundskalen C und D gegenüber oder deren Variation CF/DF, so daß nach den Grundformeln des Rechnens mit dekadischen Logarithmen

$$
lg (10^n \cdot x) = n + lg x \text{ wird } (n = 0, \pm 1, \pm 2 \ldots)
$$

Die volle dekadische Logarithmenleiter besteht natürlich aus unendlich vielen zum Grundintervall  $1 \le x \le 10$  gehörenden kongruenten Abschnitten, deren Bezifferungen sich nur um Potenzen von 10 unterscheiden. Das Grundintervall der Skalen C und D ist nur ein Ausschnitt davon. Rechenoperationen wie z. B. Multiplizieren und Dividieren werden dadurch ausgeführt, daß Strecken auf den Skalen C, D addiert bzw. subtrahiert werden (s. Abb. 1). Das bedeutet also eine Proportionsdarstellung.

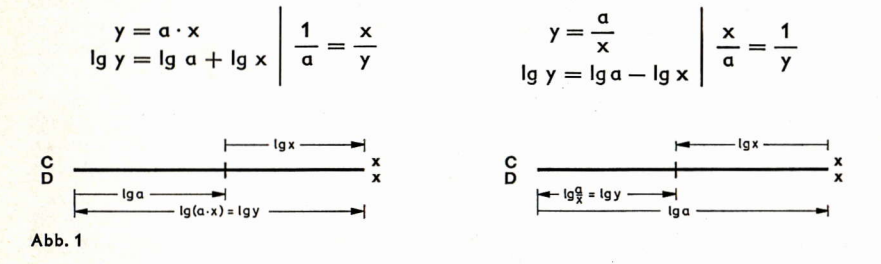

Sinngemäß müssen wir die Exponentialfunktion  $y = a^x$  durch Logarithmieren überführen in:

 $log y = x \cdot log a$ 

Diese Gleichung enthält aber immer noch eine Multiplikationsaufgabe, so daß eine weitere Logarithmierung notwendig wird:

$$
\log \log y = \log x + \log \log a
$$

 $\overline{1}$ 

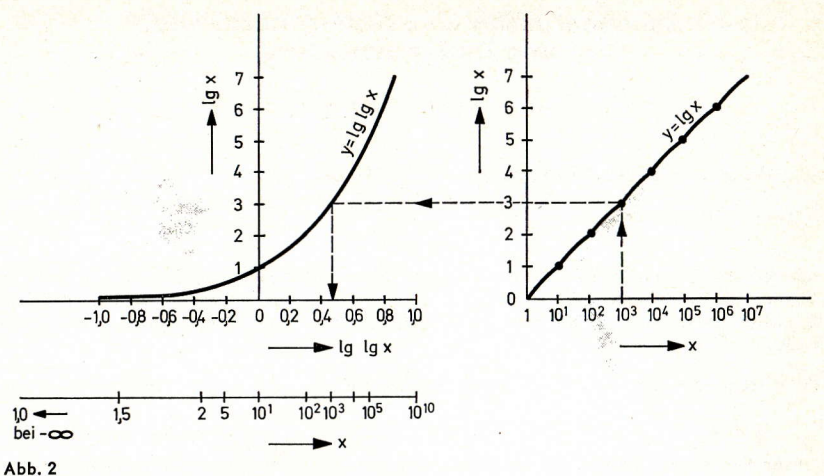

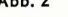

Damit gelangen wir zu der doppeltlogarithmischen Exponentialskala der Funktion  $y = log log x$ , die wir LL nennen.

In Abb. 2 sind die Funktionen  $y = \{q \times v \}$  and  $y = \{q \times f \}$  and  $\{r \}$  dekadische Logarithmen graphisch dargestellt.

Die unendlich lange Funktion  $y = \lg x$  läßt sich in kongruente Abschnitte zerlegen. Diese Abschnitte werden durch die Knickstellen deutlich, die sich durch den Potenzmaßstab der Abszisse ergeben. Wie bekannt ist bei der einfachlogarithmischen Skala die 1 als Skalenanfang von Bedeutung, die an der Stelle Ig 1 = 0 angeschrieben ist. Das Skalenende ist die Stelle Ig 10 = 1, dort ist der Numerus 10 angeschrieben. Dieser von 1 bis 10 bezifferte Bereich gilt stellvertretend für alle anderen Potenzbereiche der Basis 10 von 10<sup>1</sup> bis 10<sup>2</sup> oder von 10<sup>2</sup> bis 10<sup>3</sup> u.s.w.

Diese Vereinfachung gibt es bei der doppeltlogarithmischen Skala nicht, deshalb muß aus der unendlich langen Skala, die nicht in kongruente Abschnitte zerlegt werden kann, ein praktisch brauchbares Stück herausgeschnitten werden.

Zur Aufzeichnung der doppeltlogarithmischen Kurve in Abb. 2 ist die Ordinate der einfachlogarithmischen Kurve mit der Beschriftung la x parallel nach links verschoben und ailt als neue la x-Achse. Dazu rechtwinklig sind die entsprechenden Logarithmen von la x aufaetragen. Die Darstellung der Funktionen y = lg x und y = lg lg x in Abb.2 stellt praktisch ein Nomogramm dar. Zu jeder Zahl x kann der einfache und doppelte Logarithmus abgelesen werden, die gestrichelte Linie gibt ein Ablesebeispiel.

Benutzen wir wieder den Kunstgriff und schreiben bei Ig Ig x den Numerus x an, so erhalten wir die Rechenskala LL, die nach rechts schnell große Zahlen erreicht und nach links ganz langsam gegen 1 strebt. Als praktisch nutzbare LL-Skala wird bei den heutigen Rechenstäben der Bereich von 1,001 bis 10<sup>5</sup> in verschiedenen Variationen verwendet.

Für die Skala LL gibt es keinen hervorstechenden Bezugspunkt, denn Ig Ig  $1 = -\infty$ . Deshalb ist die Zerlegung der langen LL-Skala an sich beliebig und im Laufe der Zeit in verschiedenen Versionen durchgeführt worden.

Wir könnten natürlich nach der Darstellung in Abb. 2 eine Beziehung der doppeltlogarithmischen Funktion zu der einfachlogarithmischen Funktion über die dekadischen Logarithmen herstellen und damit auch einen Bezugspunkt finden. Wir wollen aber die Beziehung ganz allgemein aufstellen.

Hierfür wählen wir unsere allgemeine Exponentialgleichung in doppeltlogarithmischer Schreibweise, die wir umformen in:

$$
\log x = \log \log y - \log \log a
$$

Wenn wir auf unserem Rechenstab für die Exponentialfunktionen doppeltlogarithmische Skalen verwenden, ergibt sich das in Abb. 3 wiedergegebene Stabdiagramm.

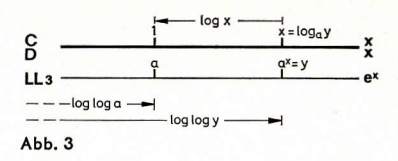

Ordnen wir die Skala LL auf dem Körper fest an und benutzen die verschiebbare Skala C als logarithmische Skala, so kann

der Index "1" an jede Stelle der Skala LL gebracht werden. Da die Skala LL wesentlich länger als die Skala C ist, muß sie willkürlich begrenzt und zerlegt werden.

In vielen Bereichen der Naturwissenschaften und Technik werden häufig Potenzen der Basen 10 und e, die dekadischen und natürlichen Logarithmen, benötigt. Die Logarithmen der Basis 10 liefert die Skala L, deshalb war es eine praktische Idee, die Zerlegung der LL-Skala bei der Euler'schen Zahl

$$
e = \lim_{n \to \infty} \left(1 + \frac{1}{n}\right)^n = 2{,}7182818284\dots \text{ vorzunehmen.}
$$

Die LL-Skala ist also bei e und ihren 10. Potenzen getrennt und so angeordnet, daß diese Trennstellen über bzw. unter der "1" der Skala D stehen (s. Abb. 4).

Daraus ergibt sich das feste Verhältnis bzw.

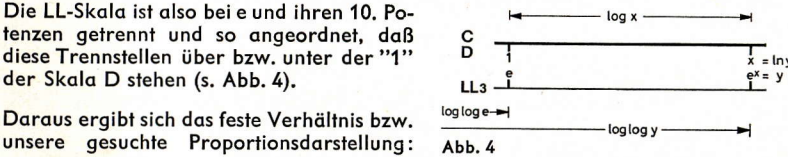

 $\log\left(\frac{\log y}{\log e}\right) = \log x, d. h. \frac{\log y}{\log e} = x$ 

oder  $log y = x log e = log e<sup>x</sup>$ y

d. h.

oder umgekehrt

 $x = \ln y$  bei Übergang von Skala LL nach D

= e<sup>x</sup> bei Übergang von Skala D nach LL

Für Rechenstäbe mit Exponentialskalen (ARISTO-StudioLog) ist der Bereich von 10-5 bis 10<sup>5</sup> interessant und in vier e<sup>-x</sup>-Skalen (LL00, LL01, LL02 und LL03) von 10<sup>-5</sup> bis 0,999 und in vier e<sup>x</sup>-Skalen (LL0, LL1, LL2 und LL3) von 1,001 bis 10<sup>5</sup> unterfeilt (s. Abb. 5). Andere Rechenstäbe begnügen sich mit weniger LL-Skalen (z. B. ARISTO-Scholar LL und ARISTO-Trilog).

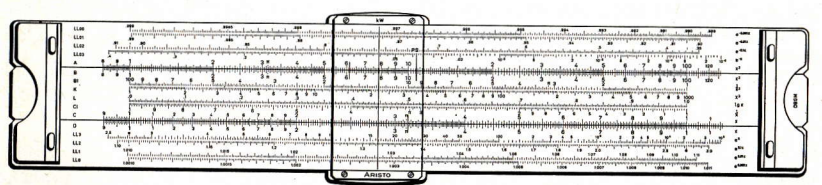

Abb. 5 ARISTO-StudioLog 0969

Weitere LL-Skalen werden zwar mitunter gefordert, das ist jedoch eine Platzfrage, denn wir leisten uns schon beim StudioLog den Luxus von acht Skalenlängen.

Eine Übersicht der Skalen des ARISTO-StudioLog, ihre mathematische Kennzeichnung, ihr Wertebereich und der dazugehörige Wertebereich zur Skala D sind in nachfolgender Tabelle aufgeführt.

**Tabelle 1** 

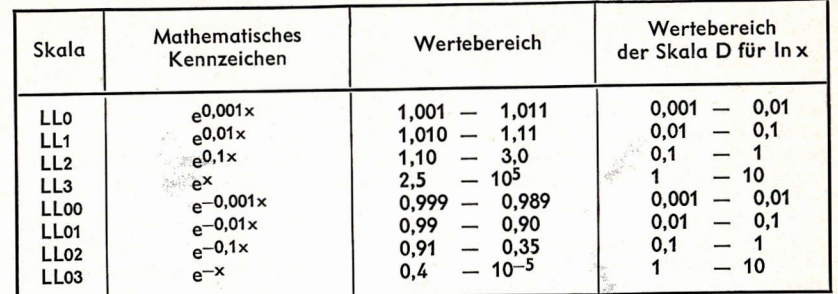

Die Ablesungen auf den Exponentialskalen sind immer eindeutig, d. h. der Wert 1,44 bedeutet nur 1,44 nicht aber auch 14,4 oder 144 wie bei den Grundskalen.

Die Exponentialskalen LL und LL0 sind zueinander reziprok. Mit ihnen können die Kehrwerte von Zahlen < 2,5 genauer ermittelt werden als bei der Verwendung der Skalen CI oder CIF.

### 2. Potenzen der Form  $y = a^x$

Grundsätzlich lassen sich alle Stabeinstellungen für diese Funktion aus der Abb. 3 herleiten. In Einzelschritten wollen wir jedoch die Rechenmöglichkeiten und Ableseregeln für Rechenstäbe mit Exponentialskalen aufzeigen.

2.1 Basis a > 1 (1 < x < 10), Einstellung mit der "1" (Zungenanfang) vgl. Abb. 6.

Wir benutzen die Rechenstäbe ARISTO-Studio und ARISTO-StudioLog. Der Rechenstab ARISTO-Studio unterscheidet sich vom Rechenstab ARISTO-StudioLog im Hinblick auf das Rechnen mit den Exponentialskalen dadurch, daß er drei ex-Skalen (Bereich von 1,01 bis 10<sup>5</sup>) und drei e<sup>-x</sup>-Skalen (Bereich von 10<sup>-5</sup> bis 0,99) aufweist. Die nachfolgenden Stabeinstellungen sind daher auf beide Rechenstäbe anzuwenden.

Wir stellen den Zungenanfang ("1") der Skala C über den Basiswert a auf der entsprechenden LL-Skala ein und verschieben den Läufer auf x in Skala C, so daß wir auf derselben LL-Skala den Potenzwert y ablesen können (s. Abb. 6).

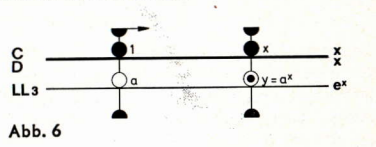

2.2 Einstellung mit der "10" (Zungenende) vgl. Abb. 7

Bei dieser Einstellung, die ebenso häufig vorkommen kann, wird die "10" über den Basiswert a auf der entsprechenden LL-Skala eingestellt und die Ablesung erfolgt nach dem Verschieben des Läuferstriches auf x in Skala C auf der höherbezifferten LL-Skala (s.  $Abb. 7)$ .

Abb. 7

Der Einstellung Zungenanfang (Abb. 6) oder Zungenende (Abb. 7) kommt also große Bedeutung hinsichtlich der Ablesung der Potenzwerte auf entsprechenden LL-Skalen zu, die wir an einem Beispiel erläutern wollen:

 $LL<sub>3</sub>$ 

 $LL2$ 

Beispiel: 1)  $y = 2^{1.5} = 2.83$  Einstellung mit der "1" in LL2 2)  $y = 2^3 = 8$ Einstellung mit der "10" in LL2

Für das Beispiel 1) stellen wir über den Basiswert a = 2 auf der LL2-Skala den Zungenanfang ("1") und lesen unter x = 1,5 der Skala C auf derselben LL2-Skala den Potenzwert  $y = 2,83$  ab.

Für das Beispiel 2) können wir die Einstellung nach Abb. 6 nicht mehr verwenden, weil die Skala LL2 bei 21,6 bereits überschritten ist. Die Fortsetzung der Skala LL2 erhalten wir in Skala LL3, wenn wir die Zunge durchschieben. Wir erkennen diese Zwanasläufigkeit auch dann, wenn wir das Beispiel 1) mit dem Zungenende ("10") einstellen. Das Ergebnis (2,83) ist sowohl in Skala LL2 als auch in Skala LL3 enthalten, der Bereich der Skala LL2 reicht nämlich von 1,1 bis 3,0 und der von Skala LL3 von 2,5 bis 10<sup>5</sup>. Die Überschneidung durch Überteilung ermöglicht diese 2-fache Ablesung.

Mitunter kommt man ebenfalls mit einer einzigen Zungeneinstellung aus, wenn man die Skala CF benutzt, das erfordert jeweils ein Wenden des Rechenstabes. Für unsere Beispiele 1) und 2) stellen wir mit Hilfe des Läuferstriches die "1" in Skala CF (durch Wenden) über dem Basiswert  $a = 2$  ein, durch Verschieben des Läuferstriches auf  $x = 1.5$  und  $x = 3$  in Skala CF lesen wir auf der entsprechenden e<sup>x</sup>-Skala die Ergebnisse ab.

Häufig kommen auch Basiswerte  $a < 1$  vor, bei der Verwendung der Rechenstäbe ARISTO-Studio und ARISTO-StudioLog braucht nicht umständlich der Kehrwert gebildet zu werden, denn diese Rechenstäbe weisen zu den e<sup>x</sup>-Skalen auf der unteren Körperleiste e-x-Skalen auf der oberen Körperleiste auf.

Das Einstellbild in Abb. 8 ist so dargestellt, daß zu einem bestimmten Potenzwert gleich dessen Kehrwert abgelesen werden kann.

Beispiel: 4)  $y = 0.8^2 = 0.64$ Ablesung in LL02

Wir stellen die "1" der Skala C unter 0,8 in Skala LL02 und verschieben den Läuferstrich auf 2 der Skala C, so daß auf derselben Skala LL02 das Ergebnis 0,64 abgelesen wird.

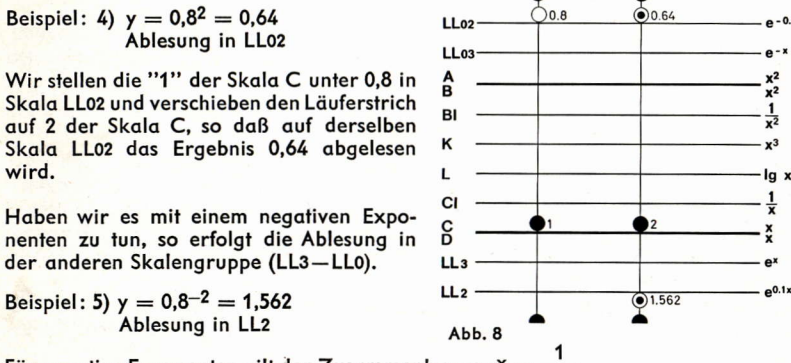

nenten zu tun, so erfolgt die Ablesung in der anderen Skalengruppe (LL3-LL0).

Beispiel: 5)  $y = 0.8^{-2} = 1.562$ Ablesung in LL<sub>2</sub>

Für negative Exponenten gilt der Zusammenhang: e $x = \frac{1}{2}$ 

Wir brauchen also bei negativen Exponenten nicht umständlich den Kehrwert zu bilden, weil der Kehrwert immer in der anderen Skalengruppe zu finden ist. Besonders übersichtlich wird das Ablesen dadurch, daß die Skalengruppe LL0-LL3 schwarz und die Skalengruppe LL00-LL03 rot beschriftet ist, womit gleich gewarnt wird, daß diese Skalengruppe von rechts nach links gelesen werden muß. Bei negativen Exponenten müssen wir also einen Wechsel der Skalengruppe bzw. einen Farbenwechsel vornehmen.

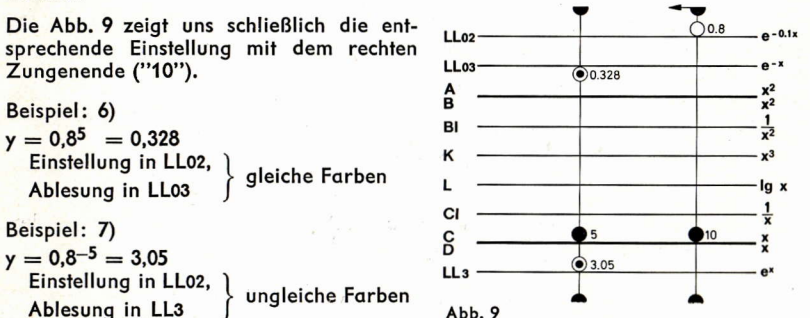

Variiert nun das Komma bei den Exponenten um eine Stelle nach links, so muß die Ablesung auf der niedriger bezifferten LL-Skala erfolgen. Variiert dagegen das Komma bei den Exponenten um eine Stelle nach rechts, so steht das Ergebnis in der nächst höher bezifferten LL-Skala (s. Abb. 10).

#### Beispiel:

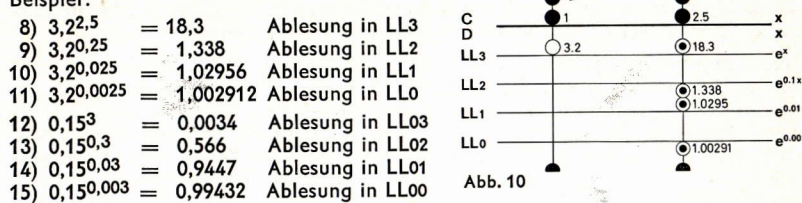

Aus den Beispielen 1-15 und den entsprechenden Erläuterungen ergeben sich Ableseregeln, die nachfolgend zusammengefaßt sind:

#### Ableseregeln:

Wird die Basis mit dem Zungenanfang ("1") eingestellt, so wird für alle Exponenten (1 < x < 10) rechts vom Einstellpunkt die Ablesung des Potenzwertes y auf derselben Skala vorgenommen.

Wird die Basis mit dem Zungenende ("10") eingestellt, so wird für alle Exponenten links vom Einstellpunkt die Ablesung des Potenzwertes auf der nächst höher bezifferten Nachbarskala vorgenommen.

Für Basiswerte a > 1 finden alle Einstellungen auf der Skalengruppe LL3-LL0 statt, für Basiswerte a < 1 finden alle Einstellungen auf der Skalengruppe LL03-LL00 statt.

Die Exponenten werden normalerweise in Skala C eingestellt, gelegentlich ist die Benutzung der Skala CF günstiger, um eine bessere Tabelleneinstellung zu erhalten. Bei positiven Exponenten liegen Einstellung der Basis und Ablesung der Ergebnisse in der gleichen Skalengruppe (LL3-LL0 oder LL03-LL00) bei gleicher Farbe. Bei negativen Exponenten liegen Einstellung der Basis und Ergebnis in verschiedenen Skalengruppen bei ungleichen Farben.

Variiert das Komma der Exponenten um eine Stelle nach links, so erfolgt analog zu der Skalenbezeichnung am rechten Ende die Ablesung auf der niedriger bezifferten Nachbarskala.

Diese Regeln gelten natürlich nur, wenn noch eine nächsthöher oder nächsttiefer bezifferte LL-Skala vorhanden ist.

### 2.3 Sonderfälle der Form  $y = a^x$

Die Möglichkeiten, den Exponenten und die Basis zu variieren, sind durch den Bereich der Exponentialskalen (s. auch Tabelle 1) begrenzt.

### 2.3.1  $y > 10^5$

Hier reicht das Ergebnis der Potenz über den Bereich der Exponentialskala hinaus. Für derartige Fälle müssen wir den Exponenten in Summanden und somit die Potenz in Faktoren zerlegen.

Beispiel: 16) 
$$
y = 3,14^{19}
$$

$$
y = 3,14^{6+6+7} = (3,14^{6})^{2} + 3,14^{7}
$$
  
y = 0,96<sup>2</sup> · 10<sup>6</sup> · 3 · 10<sup>3</sup> = 2,76 · 10<sup>9</sup>

### 2.3.2  $0.999 < y < 1.001$

Auch dieser Wertebereich kann auf den Exponentialskalen nicht bestimmt werden. Für derartige Fälle benutzen wir die Reihenentwicklung

$$
a^{\pm x} = 1 \pm \frac{x}{1!} \ln a + \frac{x^2}{2!} \ln^2 a \pm \frac{x^3}{3!} \ln^3 a + \dots
$$

für die als Näherungslösung gilt:

### $a^{\pm x} \approx 1 \pm x \cdot \ln a$  für |x  $\ln a$  |  $\leq 1$

Wir benutzen dafür das Stabdiagramm (s. Abb. 11), indem wir die 1 der Skala C über die Basis a in der entsprechenden LL-Skala einstellen, dann ist auf der Skala D das Ergebnis für In a abzulesen, durch Verschieben um den Betrag x auf der Skala C erhalten wir in Skala D das Ergebnis x · In a. Durch Addition bzw. Subtraktion mit 1 erhalten wir den gesuchten Potenzwert  $y = a^{\pm x}$ .

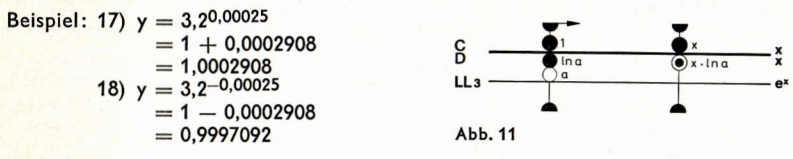

Es ist leicht zu ersehen, daß das Ergebnis umso genauer wird, je kleiner der Exponent ist.

Beispiel: 19)  $y = 3,2^{0,000025} = 1 + 0.00002908 = 1.00002908$ 

### $2.3.3$  0.999 < a < 1.001

Für den Fall, daß die Basis zwischen 0,999 und 1,001 liegt, haben wir keine LL-Skala zum Einstellen zur Verfügung. Auch hier hilft eine Reihenentwicklung weiter: Da die Basis a in der Nähe von 1 liegt, können wir auch schreiben:

$$
a = 1 \pm n
$$
,  $y = a^x = (1 \pm n)^x$  und

eingesetzt in die obige Reihenentwicklung erhalten wir:

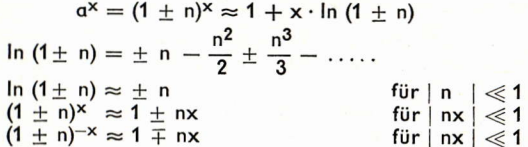

Anstelle von a = 1 + n stellen wir | n | so ein, daß die 1 der Skala C über n in Skala D steht (s. Abb. 12).

Diese Einstellung ist nahezu identisch mit der Einstellung  $1 + n$  in einer entsprechenden Exponentialskala. Die Skala D wird somit zur Fortsetzung für den Bereich  $<$  1,001 bzw. > 0,999. Je kleiner  $|n|$  wird. desto genauer wird die Näherung  $\ln(1+n) \approx +n$ .

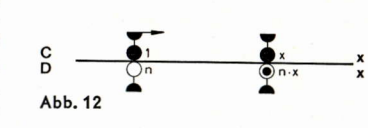

Die Potenzbildung ist jetzt eine einfache Multiplikation mit x, die wir durch Verschieben des Läuferstriches auf x in Skala C vornehmen, um in Skala D das Produkt n · x abzulesen. Dieses Zwischenergebnis muß durch Addition bzw. Subtraktion zur bzw. von der 1 vervollständigt werden.

$$
\begin{array}{l}\n\text{Beispiel: } 20) \ y = 1,00023^{3,7} = (1 + 0,00023)^{3,7} = 1,000851 \\
21) \ y = 0,99977^{3,7} = (1 - 0,00023)^{3,7} = 0,999149\n\end{array}
$$

Bei größeren Exponenten kommen wir wieder in den Bereich der vorhandenen Exponentialskalen hinein.

Beispiel: 22) 
$$
y = 1,00023 \frac{37}{5} = 1,00854
$$
  Ablesung in Skala LLO  
\n23)  $y = 0,99977 \frac{37}{5} = 0,99152$   Ablesung in Skala LLOO

#### 2.3.4 Potenzen der Form  $y = e^x$

Die Potenz  $y = e^x$  stellt ebenfalls einen Sonderfall der Potenz  $y = a^x$  dar. Wir haben bereits erfahren, daß die Basis e mit der 1 der Skala D ständig eingestellt ist, so daß wir mit Hilfe des Läufers die Exponenten x auf der Skala D einstellen und darunter auf der entsprechenden LL-Skala den gesuchten Potenzwert y zur Basis e ablesen können (s. Abb. 13).

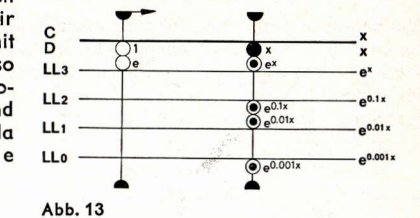

Beispiel: 24)  $y = e^{1,489} = 4,43$ <br>
25)  $y = e^{0,1489} = 1,1605$ <br>
26)  $y = e^{0,01489} = 1,015$ <br>
27)  $y = e^{0,001489} = 1,001489$ 

Bei Potenzwerten von 0,999 <  $y$  < 1,001 hilft die Näherung:

$$
e^{\pm x} \approx 1 + x
$$

Beispiel: 28)  $y = e^{0.0001489} = 1.0001489$ 

#### 3. Berechnung von Wurzeln

Wurzelausdrücke können zum besseren Verständnis in Potenzen umgewandelt werden. denn nach den Regeln des Potenzrechnens können beliebige Wurzeln als Hochzahlen mit gebrochenen Exponenten dargestellt werden.

Sinngemäß wird der Wurzelausdruck  $a = V_y$  in Potenzschreibweise dargestellt  $a = y^x$ . Dieser Wurzelausdruck in Potenzschreibweise stellt jedoch schon einen Sonderfall dar. denn der Zähler ist aleich 1. Für beliebige Wurzelexponenten wählen wir lieber die allaemeine Form  $y = V a^m$ , die wir ebenfalls in Potenzschreibweise darstellen  $y = a^m$ .

Auch hier führt das Logarithmieren zur stabgerechten Formel:

$$
\log y = \frac{m}{n} \log a
$$

Hierfür benutzen wir die Proportionsschreibweise und stellen den Ausdruck  $\frac{\log a}{n} = \frac{\log y}{m}$  in einem Stabdiagramm (s. Abb. 14) dar.

Wir stellen die Basis a in der LL-Skala und den Nenner n in Skala C übereinander und verschieben den Läufer auf m in Skala C, so daß wir darunter auf der LL-Skala den zugehörigen Wurzelwert y ablesen können.

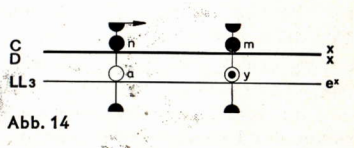

Verglichen mit der Berechnung von Potenzen vermittelt uns die Wurzelwertberechnung in eindrucksvoller Weise die aus den Potenzregeln her bekannte Umkehrung.

Beispiel: 29) 
$$
y = 4,3^{\frac{6,8}{2,7}} = \sqrt[2,7]{4,3^{6,8}} = 39,4
$$

Obgleich wir für den Rechenstab die Proportion  $\frac{\log a}{n} = \frac{\log y}{m}$  ansetzen, wollen wir

dem Verständnis dienend die Gleichung log  $y = \frac{m}{n} \log a$ , die ja im Prinzip noch

eine Multiplikation mit ... enthält, nochmals logarithmieren:

$$
\log \log y = \log \frac{m}{n} + \log \log a
$$

Wir erhalten schließlich:

 $log log y - log log a = log m - log n$ Auf unserem Rechenstab stellen wir also Differenzen auf der Log-Skala und Differenzen auf den LogLog-Skalen gegenüber (s. Abb. 15).

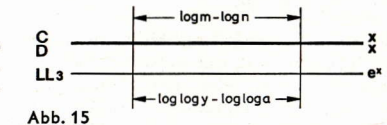

Häufig ist bei Wurzelberechnungen m = 1. d. h.:

$$
y = \sqrt[n]{a^1} = a^{\frac{1}{n}}
$$

Für diesen Spezialfall gilt:

R

$$
\frac{\log a}{n} = \frac{\log y}{1}
$$

In diesem Falle erfolgt die Ablesung unter der "1" (Zungenanfang) oder "10" (Zungenende) der Grundskala C (s. Abb. 16).

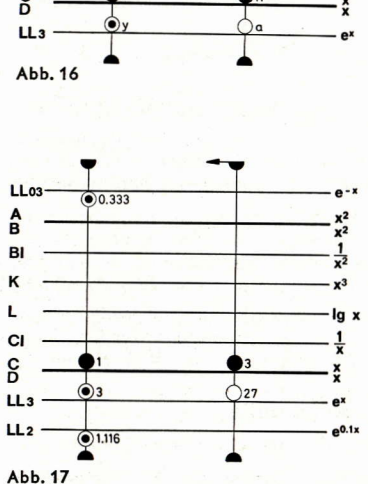

- Die Beispiele mit ihren Ergebnissen führen wieder zu Ableseregeln:
- 1) Erfolgt die Ablesung unter dem linken Zungenende ("1"), so wird der Wurzelwert y auf derselben LL-Skala abgelesen auf der die Basis a eingestellt wurde, erfolgt dagegen die Ablesung unter dem Zungenende ("10"), so wird der Wurzelwert y auf der benachbarten. kleiner bezifferten Exponentialskala LL0-LL3 oder LL00-LL03 abgelesen.
- 2) Verschiebt sich das Komma des Exponenten n um eine Stelle nach rechts, so erfolgt die Ablesung auf der benachbarten, kleiner bezifferten LL-Skala und umgekehrt.
- 3) Bei Wurzelexponenten n > 0 erfolgt die Einstellung und Ablesung innerhalb derselben Skalenaruppe (aleiche Farben).

Bei Wurzelexponenten n < 0 muß man von einer zur anderen Skalenaruppe wechseln, wir müssen also einen Farbenwechsel vornehmen.

### 4. Logarithmen

### 4.1 Logarithmen beliebiger Basis

Mit Hilfe der Exponentialskalen können wir beliebige Logarithmen im Skalenbereich ermitteln; denn die Logarithmen ergeben sich bekanntlich aus der Umkehrung von Potenzen: Aus  $y = a^x$  folgt  $x = \log_a y$ 

Wenn wir für die Ermittlung der Potenzen den Potenzwert auf der LL-Skala abgelesen haben, müssen wir sinngemäß den umgekehrten Weg gehen, nämlich den Exponenten suchen (s. Abb. 18).

Wir stellen zunächst mit Hilfe des Läufers den Basiswert a in der entsprechenden LL-Skala ein und schieben den Zungenanfang ("1") oder das Zungenende ("10") darüber; sodann verschieben wir den Läuferstrich auf den Numerus y der LL-Skala und lesen darüber in Skala C den Logarithmus ab. Für die Kommastellung gibt die bekannte Beziehung  $log_a a = 1$  einen Hinweis. Stellen wir den Zungenanfang ("1") über die Basis a, dann sind die Logarithmen rechts vom Wert a größer als1 und links davon kleiner als 1.

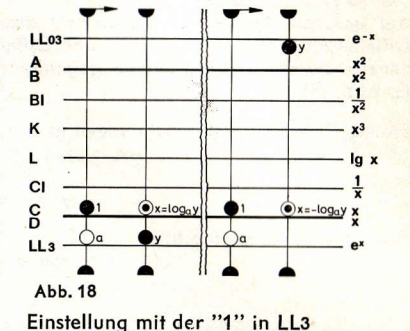

Beispiel: 36) 
$$
x = \log_4 16 = 2
$$

| 37) | $x = \log_4 3,6$  | = 0,925   | Einstellung mit der "10" in LL3<br>und Ablesung in C über LL3<br>and Ablesung in C über LL3 |
|-----|-------------------|-----------|---------------------------------------------------------------------------------------------|
| 38) | $x = \log_2 1,02$ | = 0,02857 | Einstellung mit der "10" in LL2<br>und Ablesung in C über LL1                               |
| 39) | $x = \log_2 4$    | = 2       | Einstellung mit der "10" in LL2<br>und Ablesung in C über LL3                               |
| 40) | $x = \log_2 0,25$ | = -2      | Einstellung mit der "10" in LL2<br>und Ablesung in C unter LL03                             |

Wie die Beispiele zeigen, lassen sich hinsichtlich der Kommastellung und des Vorzeichens beim Logarithmus bestimmte Ableseregeln aufstellen.

- 1) Jeder Übergang zur benachbarten LL-Skala in der Reihenfolge LL3, LL2, LL1 und LLO oder auch LLO3, LLO2, LLO1 und LLO0 bewirkt für den Logarithmus eine Verschiebung des Kommas um eine Stelle nach links, in der umgekehrten Reihenfolge der Skalen dagegen eine Verschiebung des Kommas um je eine Stelle nach rechts.
- 2) Die Logarithmen sind positiv, wenn der Numerus und die Basis auf gleichfarbigen LL-Skalen eingestellt werden. Die Logarithmen werden dagegen negativ, wenn der Numerus und die Basis auf ungleichfarbigen LL-Skalen eingestellt werden.

### 4.2 Sonderfälle

### 4.2.1 Dekadische Logarithmen

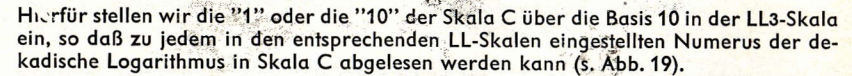

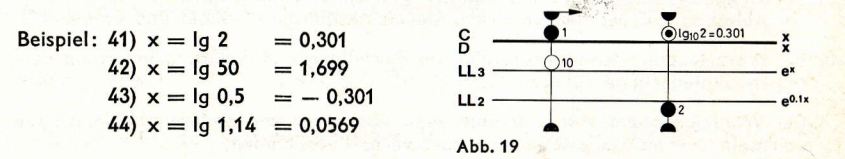

Die Logarithmen von Zahlen < 1 sind negativ und Logarithmen von negativen Zahlen existieren nicht.

### 4.2.2 Natürliche Logarithmen

Die natürlichen Logarithmen werden einfach durch den Übergang von den Exponentialskalen zur Grundskala D gefunden (s. Abb. 20), weil die Basis ständig eingestellt ist.

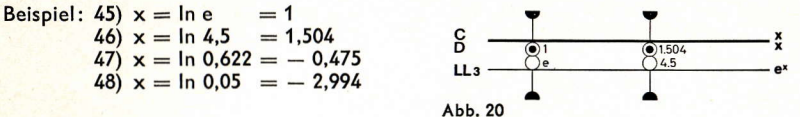

### 5. Zusammenfassung

Wenn wir nicht ständig mit den Exponentialskalen umzugehen haben, gehen die aufgestellten Regeln bald verloren und eine Rechenstabanleitung ist auch nicht immer gleich zur Hand. Wenn aber der Zusammenhang zwischen Logarithmen und Potenzen sowie zwischen Potenzen und Wurzeln uns immer vor Augen ist, so können wir uns sehr schnell in die gestellten Aufgaben hineinfinden. Auf Grund der logarithmischen Gesetze lassen sich mit einer einzigen Zungeneinstellung Potenzen, Wurzeln oder Logarithmen ablesen:

$$
y = a^x
$$
,  $a = \sqrt[3]{y} = y^x$ ,  $x = \log_a y$ 

Die Einprägung erfolgt am besten mit einer leicht zu behaltenden Einstellung dadurch, daß die Basis a mit der 1 der Skala C eingestellt wird (s. Abb. 21).

Beispiel: 49) 
$$
y = 10^2
$$
 = 100

\n

| \n $\alpha = \sqrt{100}$ \n   | \n $\beta$ \n                    |
|-------------------------------|----------------------------------|
| \n $\alpha = \sqrt{100}$ \n   | \n $\alpha = 10$ \n              |
| \n $x = \log_{10} 100 = 2$ \n | \n $\alpha = \frac{100}{100}$ \n |

\n

## Fragen der optimalen Behälterdimensionierung mit dem Rechenstab.

### Dipl-Ing. Gerhard Köhler

#### 1. Grundlegende Betrachtungen

Unter bestimmten gegebenen Randbedingungen kann ein zylindrischer Behälter so dimensioniert werden, daß bei gegebenem Behältervolumen V die Oberfläche O ein Minimum wird. Unter einer Optimallösung soll diejenige Lösung verstanden werden, bei der eine bestimmte Zielgröße, z. B. die Oberfläche, das Gewicht oder der Werkstoffeinsatz des Behälters ein Minimum wird. Für die gegebene Randbedingung einer über der gesamten Oberfläche O konstanten Behälterwandstärke s kann das Minimum von O durch Aufstellen einer einfachen Differentialgleichung über O = f (D, h) gefunden werden, wenn  $D =$  Durchmesser und  $h =$  Höhe des Behälters bedeuten (s. Abb. 1, vereinfachte Darstellung).

$$
O = \frac{2 D^2}{4} \pi + D \cdot \pi \cdot h,
$$
  
mit V =  $\frac{D^2}{4} \pi \cdot h$  bzw.  $h = \frac{4 V}{\pi \cdot D^2}$ 

wird  $Q = \frac{D^2}{2}\pi + \frac{4V}{D}$ .

 $\mathsf{r}$ 

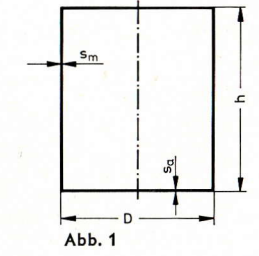

Die Differentiation liefert:  $\frac{dO}{dD} = \pi \cdot D - \frac{4V}{D^2}$ 

Die Oberfläche wird ein Minimum, wenn  $\frac{dO}{dD} = 0$  und  $\frac{d_2O}{dD^2} > 0$  ist.

$$
\pi \cdot D - \frac{4 \cdot V}{D^2} = 0 \quad \text{liefert} \quad D_{\text{opt}} = \sqrt[3]{\frac{4 \cdot V}{\pi}}
$$

$$
\frac{d_2 O}{d_2 D^2} = \pi + \frac{8 \cdot V}{D^3}
$$

Wegen V und D  $>$  0 ist im vorliegenden Falle  $\frac{d_2O}{dD^2}$   $>$  0.

Für den praktischen Behälterbau stellt der Innendruck p; an die Behälteroberfläche bestimmte Festigkeitsanforderungen, d. h. er erzeugt an jeder Stelle der Behälteroberfläche eine bestimmte Spannung  $\sigma$ . Solange die durch den Druck pierzeugte Spannung über die gesamte Behälteroberfläche hinweg konstant ist, kann auch die Wandstärke s der Behälterwandung konstant sein.

Eine praktisch optimale Lösung liegt vor, wenn das Gewicht G des Behälters ein Minimum wird, denn danach richten sich die Materialkosten. Für eine konstante Wandstärke s und das spezifische Gewicht  $\gamma_B$  des Behälterwerkstoffes wird G =  $\gamma_B \cdot s \cdot O$ . Das Behältergewicht wird dann optimal, wenn für die Errechnung der Oberfläche Dopt und hopt eingesetzt werden.

### 2. Optimallösungen für den praktischen Behälterbau

Für drei Fälle des praktischen Behälterbaues soll untersucht werden, ob eine Optimallösung zu realisieren wäre, und von welcher Form diese ist.

2.1 Allseits geschlossener liegender oder stehender Behälter für Gase und Dämpfe (s. Abb. 1).

2.2 Stehender Flüssigkeitsbehälter, der nur durch ein Ringfundament unterstützt ist (s. Abb. 2), der Behälterboden soll als fest eingespannte Platte im Sinne der Festigkeitslehre betrachtet werden.

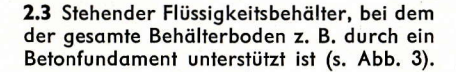

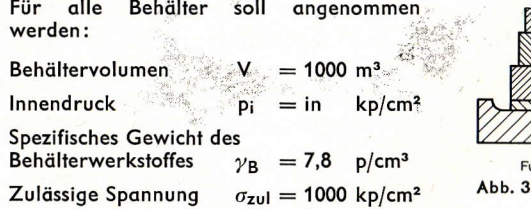

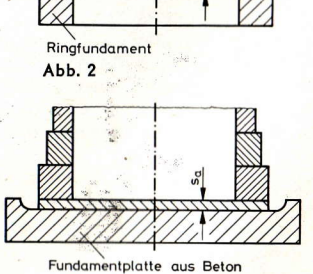

Für 2.2 und 2.3 soll der Behälterdeckel unberücksichtigt bleiben, da er festigkeitsmäßig nicht beansprucht wird; als spezifisches Gewicht für die Behälterflüssigkeit wird  $\gamma_F = 1.0$  p/cm<sup>3</sup> angenommen.

Zu 2.1 Der Ansatz für eine Ermittlung optimaler Daten für D und h lautet:

$$
G = f(D, h, s_m, s_a)
$$

Für sm und sa gelten die gemäß der Festigkeitslehre üblichen Formeln:

$$
s_m = \frac{D \cdot p_i}{2 \cdot \sigma_{\text{zul}}}
$$

$$
s_{\alpha} = \frac{1}{2} \sqrt{\frac{p_i \cdot D^2 \cdot \varphi}{\sigma_{\text{zul}}}} \qquad \varphi = 0.75
$$

 $2 \cdot D^2 \cdot \pi \cdot s_{\pi} \cdot \nu_{\pi}$ 

Damit errechnet sich G zu:

$$
G = D \cdot \pi \cdot h \cdot s_m \cdot \gamma_B + \frac{1 - \frac{1}{\sqrt{6}} \cdot \frac{1}{\sqrt{6}}}{4}
$$

$$
= \frac{2 \cdot V \cdot p_i \cdot \gamma_B}{\sigma_{zul}} + \frac{\pi \cdot \gamma_B}{4} \sqrt{\frac{p_i \cdot \varphi}{\sigma_{zul}}}}{B}
$$

$$
G = A + B \cdot D^3
$$

Die Differentiation liefert:

 $\frac{dG}{dD} = 3 \cdot B \cdot D^2$ , ein Minimum liegt vor, wenn diese Ableitung Null wird. Damit wird  $D_{opt} = 0.$ 

$$
\begin{aligned}\n\text{Über D} &= \sqrt{\frac{4 \cdot \text{V}}{\pi \cdot \text{h}}} \text{erhalten wir:} \\
G &= \frac{2 \text{V} \cdot \text{pi} \cdot \gamma_{\text{B}}}{\sigma_{\text{zul}}} + \frac{2 \cdot \text{V} \cdot \gamma_{\text{B}}}{\pi \cdot \sigma_{\text{zul}}} \cdot \frac{\sqrt{\frac{\text{pi} \cdot \text{V} \cdot \varphi}{\pi \cdot \sigma_{\text{zul}}}}}{\text{B}} \cdot \text{h}^{-3/2} \\
\frac{dG}{dh} &= -\frac{3}{2} \cdot \text{B} \cdot \text{h}^{-5/2} \\
\text{Damit wird h_{\text{opt}}} &= \frac{1}{0} = \infty.\n\end{aligned}
$$

Geschlossene Gas- und Dampfbehälter sind in dem hier betrachteten Sinne nicht optimal dimensionierbar. Es kann vielmehr nur angestrebt werden, den Behälter mit möglichst geringem Durchmesser und mit möglichst großer Höhe zu bauen.

Zu 2.2 u. 2.3 Bei Flüssigkeitsbehältern nimmt der Druck  $p_i = \gamma_F \cdot h$  nach unten linear zu, so daß eine maximale Werkstoffausnutzung nur dann erreicht wird, wenn die Wandstärke des Mantels ebenfalls nach unten linear zunimmt. Zwar ist ein Behältermantel mit stetig linear zunehmender Blechstärke aus fertigungstechnischen Gründen nur schwer zu erreichen, er kann aber aus mehreren Schüssen zusammengesetzt sein, deren Stärke nach unten "treppenförmig" zunimmt (s. Abb. 4).

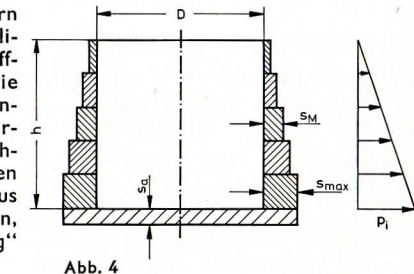

In einem solchen Falle wird mit der mittleren Wanddicke s<sub>M</sub> =  $\frac{s_{\text{max}}}{2}$  gerechnet.

Um eine Übersicht über die Auswirkungen der verschiedenen Optimierungsansätze geben zu können, werden für die vorgegebenen gleichen Behälterdaten 3 Fälle untersucht:

2.2.1 Behälterdurchmesser ist so zu bestimmen, daß die Oberfläche von Boden plus Mantel ein Minimum wird und die Dicke s der Behälterwandung über der Behälterhöhe konstant ist.

2.2.2 Behälterdurchmesser ist so zu bestimmen, daß unter Berücksichtigung des nach unten linear zunehmenden Flüssigkeitsdruckes das Gewicht der Behälterwandung ein Minimum wird.

2.3 Wie 2.2.2, jedoch wird der Behälterboden über seine gesamte Fläche hinweg durch eine Fundamentplatte unterstützt (s. Abb. 3),  $s_a = 0.8$  cm gegeben.

$$
Z\upsilon\ 2.2.1
$$

$$
O = \frac{D^2}{4} \cdot \pi + D \cdot \pi \cdot h \text{ liefert mit } V = \frac{D^2}{4} \cdot \pi \cdot h \text{ bzw. } h = \frac{4 \cdot V}{\pi \cdot D^2}
$$
  

$$
O = \frac{D^2}{4} \cdot \pi + \frac{4 \cdot V}{D}
$$

Über Differentiation und Nullsetzung erhalten wir:  $D_{\text{opt}} = \sqrt[3]{\frac{8 \cdot \text{V}}{\pi}}$ 

Die im Ingenieurgebrauch üblichen Rechenstäbe ARISTO-Studio und ARISTO-StudioLog ermöglichen ein schnelles und sicheres Ausrechnen von Dopt und hont mit den vorgegebenen Werten. Dies soll ergänzend mit einigen Beispielen gezeigt werden.

Mit den vorgegebenen Werten ergibt sich für D<sub>opt</sub> =  $\sqrt{\frac{8 \cdot 1000}{\pi}}$ 

Wir benutzen hierfür das Stabdiagramm nach Abb. 5. Über die 8 in Skala D stellen wir den Wert  $\pi$  in Skala C, verschieben den Läufer auf 1 in Skala C und lesen darunter in Skala D den Zwischenwert 2545 ab. Damit gehen wir sogleich in Skala K und lesen mit Hilfe des Läuferstriches darunter in Skala C das Ergebnis für  $D_{opt} = 13,66$  m ab.

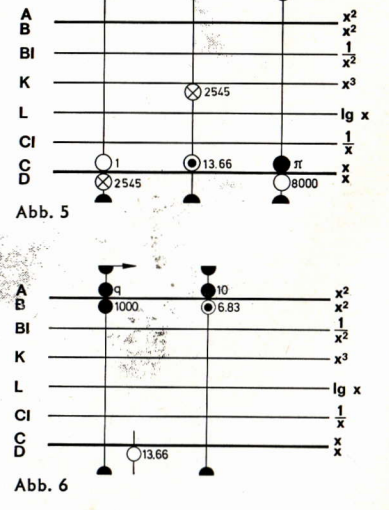

s<sub>m</sub> und s<sub>a</sub> errechnen wir mit den vorgegebenen Werten und den errechneten Werten Dopt und hopt über die einschlägigen Formeln:

$$
s_{\rm m} = \frac{p_i \cdot D}{2 \sigma_{\rm zul}} = \frac{\gamma_{\rm F} \cdot h_{\rm opt} \cdot D_{\rm opt}}{2 \sigma_{\rm zul}} = \frac{1.0 \cdot 10^{-3} \, 683 \cdot 683}{1000}
$$

Wir haben lediglich eine Quadratbildung vorzunehmen, wir stellen in Skala D den Wert 683 ein und lesen in Skala A für die Wanddicke  $s_m = 0,466$  cm ab.

$$
s_{\alpha} = \frac{D}{2} \sqrt{\frac{pi \cdot \varphi}{\sigma_{zul}}} = \frac{D}{2} \sqrt{\frac{\gamma_F \cdot h_{\text{opt}} \cdot \varphi}{\sigma_{zul}}} = 683 \sqrt{\frac{1,0 \ 10^{-3} \cdot 683 \cdot 0,75}{10^3}} = 6,83 \sqrt{6,83 \cdot 0,75}
$$

Wir multiplizieren zunächst den Wurzelausdruck im Skalenpaar A/B, indem wir unter 6,83 in Skala A die 10 oder 100 in Skala B einstellen. Durch Verschieben des Läufers auf 0,75 in Skala B erhalten wir darunter in Skala D die Lösung der Wurzel, Indem wir nun die 10 in Skala C darüber einstellen und den Läufer auf den Wert 683 in Skala C verschieben, lesen wir darunter in Skala D das Ergebnis für  $s_a = 15,50$  cm ab (s. Abb. 7).

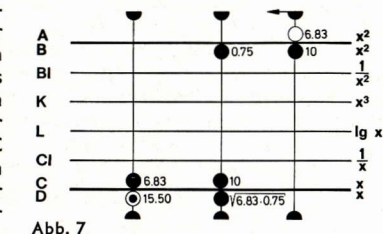

Damit können wir nun das Gewicht des Behälters berechnen:

$$
G = (D \cdot \pi \cdot h \cdot s_m + \frac{D^2}{4} \pi \cdot s_a) \gamma_B
$$
  
=  $(1366 \cdot 683 \cdot 0,466 + \frac{1366^2}{4} \pi \cdot 15.5) \cdot 7.8 \cdot 10^{-6} = 186 \text{ Mp}$ 

Den Ausdruck a erhalten wir über die mehrfache Multiplikation, der Ausdruck b dagegen kann durch das Benutzen der Läufermarken für die Kreisflächenberechnung schnell errechnet werden (s. Abb. 6).

### Zu 2.2.2

Wir setzen für die optimale Gewichtsermittlung an : G  $=\left[D\cdot\pi\cdot h\cdot s_M+\frac{D^2}{4}\cdot\pi\cdot s_\alpha\right]\gamma_B$ 

$$
\text{Mix}_M = \frac{s_{\text{max}}}{2} = \frac{\gamma_F \cdot h \cdot D}{4 \cdot \sigma_{\text{zul}}}, \quad s_a = \sqrt{\frac{\gamma_F \cdot h \cdot D^2 \cdot \varphi}{4 \cdot \sigma_{\text{zul}}}} \text{ und } h = \frac{4 \text{ V}}{\pi \cdot D^2} \text{erhalten wir nach}
$$

ähnlichen Formelentwicklungen  $D_{\text{opt}} = 2 \int_{-\pi^{3/2} \cdot \frac{\sqrt{3/2} \cdot \gamma_F^{-1/2}}{\pi^{3/2} \cdot \frac{\gamma_F^{-1/2}}{\gamma_F^{-1/2}} \cdot \frac{\gamma_F^{-1/2}}{\gamma_F^{-1/2}}}$ 

Setzen wir die gegebenen Zahlenwerte ein, so erhalten wir:

$$
D_{\text{opt}} = 2 \int \sqrt{\frac{(1000 \cdot 10^6)^{3/2} (10^{-3})^{1/2}}{\pi^{3/2} \cdot 1000^{1/2} \cdot 0.75^{1/2}}} = 2 \cdot 10^2 \int \sqrt{\frac{10^2 \cdot 10^{1/2}}{\pi^{3/2} \cdot 0.75^{1/2}}} = 2 \cdot 10^2 \int \sqrt{\frac{10^{2.5}}{\pi^{1.5} \cdot 0.75^{0.5}}}
$$

Dieser vereinfachte Ausdruck wird nun vorteilhaft mit den Exponentialskalen berechnet.

Zunächst errechnen wir die Potenzausdrücke 102,5,  $\pi^{1,5}$  und 0,750,5, Für den Wert 10<sup>2,5</sup> wollen wir die Rechnung beschreiben (s. Abb. 8).  $\pi^{3/2}$  ließe sich sehr elegant auch durch Verwendung der Skalen A/B und K mit einer Läufereinstellung berechnen.

 $h_{\text{opt}} = \frac{V}{\frac{D_{\text{opt}}^2}{4} \cdot \pi}$  finden wir über das Ein-Abb. 5

stell- und Ableseschema nach Abb. 6.

Wir stellen mit Hilfe des kurzen Läuferstriches D<sub>opt</sub> = 13,66 in Skala D ein und<br>finden mit Hilfe des langen Läuferstriches<br>die Fläche q =  $\frac{D^2}{4} \cdot \pi$  in Skala A, darunter

schieben wir das Volumen  $V = 1000$  in Skala B und lesen unter "10" oder "100" der Skala A die Höhe hopt = 6,83 m in Skala B ab.

Über der 10 in Skala LL3 stellen wir die "1" der Skala C und schieben den Läufer auf 2.5 in Skala C, so daß wir darunter in Skala LL3 den Wert 316 ablesen. Sinngemäß finden wir für  $\pi^{1,5} = 5.56$  und für 0,750.5

(unter Ausnutzung der  $e^{-x}$ -Skalen) = 0,866, so daß unser Ausdruck lautet:

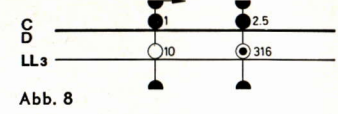

$$
D_{\text{opt}} = 2 \cdot 10^2 \sqrt[3]{\frac{316}{5,56 \cdot 0,866}}
$$
, den wir über die mehrfache Division errechnen zu  

$$
D_{\text{opt}} = 2 \cdot 10^2 \sqrt[3]{64,8}
$$
.

Natürlich könnten wir aus diesem Ausdruck zweimal die Wurzel ziehen oder die Wurzel logarithmisch berechnen. Eleganter ist auch hier die Anwendung der Exponentiglskalen (s. Abb. 9). Wir stellen über 64,8 in Skala LL3 die 4 in Skala C, verschieben den Läufer auf 1 in Skala C und lesen

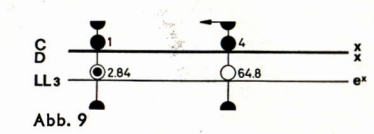

darunter 2,84 in Skala LL3 ab, dieses Ergebnis mit 2 multipliziert liefert uns

 $D_{opt} = 2.84 \cdot 200 = 568$  cm bzw. 5,68 m.

hoot finden wir in der schon beschriebenen Weise (s. Abb. 6) zu hoot =  $39,4$  m.

Entsprechend bestimmen wir für

$$
s_{\mathsf{M}} = 0.56 \, \text{cm}
$$
 und für  $s_{\mathsf{a}} = 15,4 \, \text{cm}$ ,

so daß wir das Gewicht ermitteln zu:

 $G = 61$  Mp

#### $Z<sub>u</sub>$  2.3

$$
\text{ Mit dem Ansatz: } G = \left( D \cdot \pi \cdot h \cdot s_M + \frac{D^2}{4} \cdot \pi \cdot s_{\alpha} \right) \gamma_B \text{ erhalten wir:}
$$

 $D_{\text{opt}} = 2 \int \sqrt{\frac{V^2 \cdot \gamma_F}{\pi^2 \cdot \sigma_{\text{full}} \cdot s_{\text{d}}}}$ . Setzen wir die Werte ein, so erhalten wir den Ausdruck:

 $1103$ 

01268

 $D_{\text{opt}} = 2 \cdot 10^3 \sqrt[4]{0.1268}$ 

Für das Ausrechnen der Wurzel benutzen wir die e<sup>-x</sup>-Skalen (s. Abb. 10). Wir stellen mit Hilfe des Läufers unter 0,1268 in Skala LL03 die 4 in Skala C, verschieben den Läufer auf die ..10" in Skala C und lesen darüber in Skala LL02 den Wert 0.598 ab. den wir mit  $2 \cdot 10^3$  multiplizieren, so daß wir für

 $D_{\text{opt}} = 1194$  cm bzw. 11,94 m erhalten.

hopt erhalten wir über die früher gezeigte Abb. 10 Einstellung zu  $h_{opt} = 1120$  cm bzw. 11,2 m. The control of the control of the

$$
\text{Mit } s_{\mathsf{M}} = \frac{\gamma_{\mathsf{F}} \cdot \mathsf{h}_{\mathsf{opt}} \cdot \mathsf{D}_{\mathsf{opt}}}{4 \cdot \sigma_{\mathsf{zul}}} = \frac{1.0 \cdot 1120 \cdot 1194}{10^3 \cdot 4 \cdot 10^3} = 0.334 \text{ cm} \cdot \text{und dem vorgegebenen Wert}
$$

$$
s_{a} = 0,8 \text{ cm} \text{ erhalten wir } G = \left(D \cdot \pi \cdot h_{\text{opt}} \cdot s_{M} + \frac{D^{2}}{4} \pi \cdot s_{a}\right) \gamma_{B}
$$

$$
G = \left(1194 \cdot \pi \cdot 1120 \cdot 0,334 + \frac{1194^{2}}{4} \pi \cdot 0,8\right) 7,8 \cdot 10^{-6} = 19,04 \text{ MP}
$$

### **ARISTO-Neuheiten**

### Dipl.-Ing. R. Jäger

Immer wieder erreichen uns Bitten, diese oder jene Funktion als Schablone zu fertigen. Als Ergebnis vieler Überlegungen stellen wir jetzt ein neues Zeichengerät mit mehreren Funktionen vor. Am meisten verlangt wurde die Einheitsparabel, die sich wegen ihrer schlanken Form nicht in die ARISTO-Konika einbauen ließ. Wir suchten nach einer Lösung, bei der die Einheitsparabel und die Funktionen Sinus und Tangens sinnvoll vereinigt sind.

Gleichzeitig suchten wir nach einem neuen Weg, die Handhabung beim Anlegen und die Zeichentechnik zu verbessern. Bei der Zeichenschablone ARISTO-FX 5012 ist die zentral angeordnete Einheitsparabel  $y = x^2$  ausgeschnitten und kann somit in einem Zuge besser gezeichnet werden. Die Innenführung des Bleistiftes ist bei der starken Krümmung im Scheitelpunkt wesentlich sicherer als bei einer Außenführung.

Der Brennpunkt und die Leitlinie sind durch Bohrungen markiert. Im Bereich  $x = \pm 3$  sind die vollen Zentimeterwerte für y durch kurze Striche markiert und beziffert. Das ist bei Konstruktionsaufgaben nützlich. Um diese Parabel sind weitere Kurven, ein Millimetermaßstab und ein n-Maßstab angeordnet.

Die Sinuskurve y = sin x ist bis  $3\pi$  verlängert, damit sie auch zur Zeichnung von  $y = \cos x$  mit einmaligem Anlegen ausreicht. Ihre Außenkante ist gegenüber der Bezugslinie um Bleistiftdicke zurückverlegt. damit die exakte Kurve in einem Zuge gezeichnet werden kann. Das gleiche gilt für die Tangensfunktion  $y = \tan x$ . Als Abrundung dieser Zeichenschablone ist die Funktion  $y = 1/x$  eingebaut.

Eine gelbe Hinterlegung kennzeichnet die Einheitsparabel, die Sinusfunktion und die Tangensfunktion und dient zugleich zum leichteren Auffinden des transparenten Zeichengerätes.

Da diese Schablone mehrere Funktionen der Form  $y = f(x)$  enthält, haben wir sie Funktionenzeichner ARISTO-FX 5012 genannt.

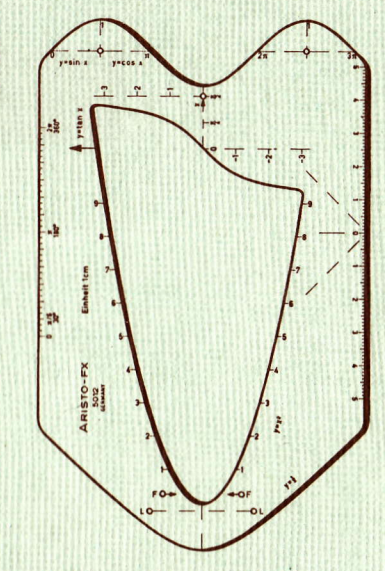

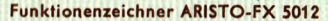

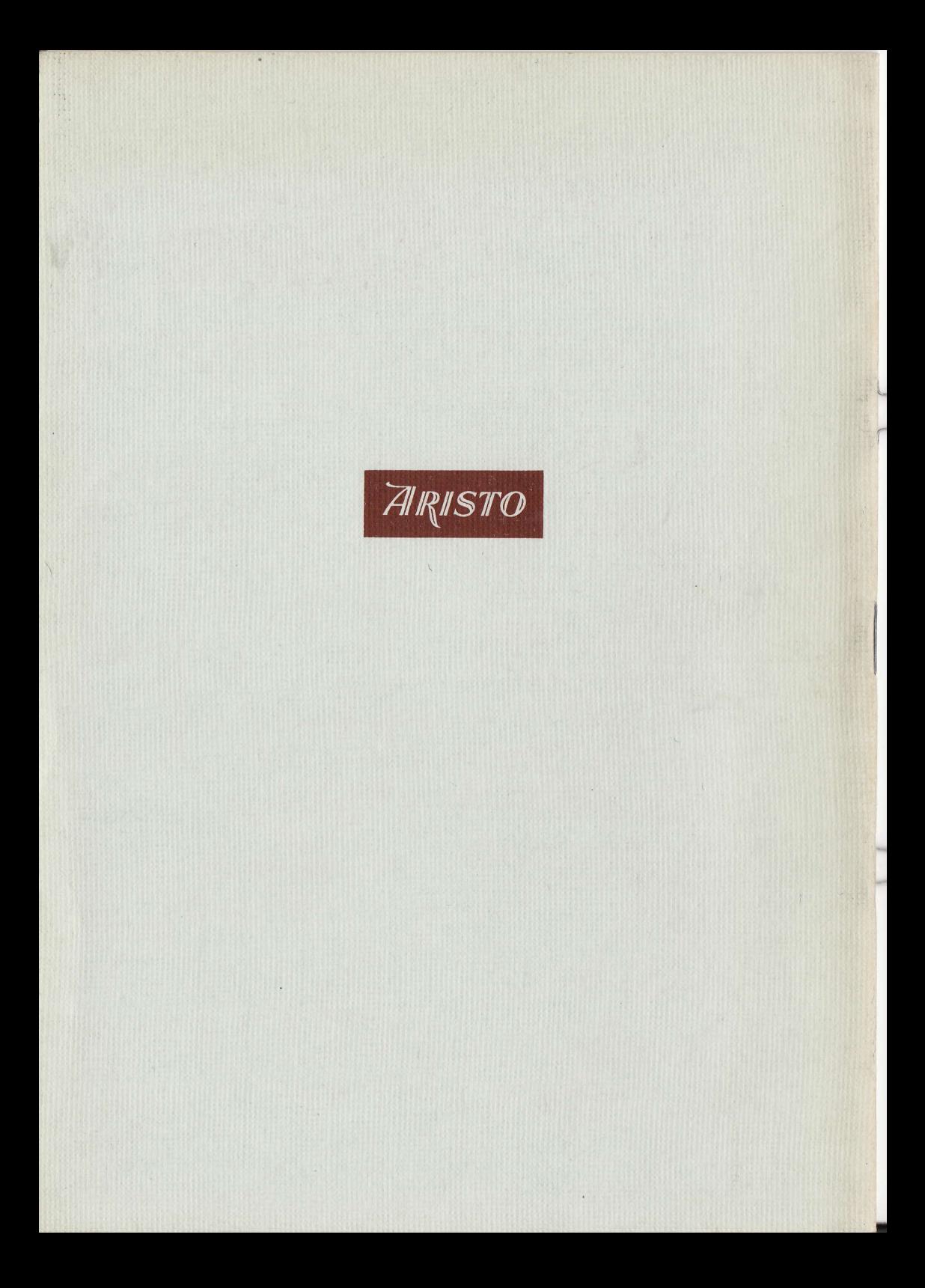